# Об использовании автоматизированных практикумов удалённого доступа

#### *Александр Михайлович Зимин,*

*профессор Московского государственного технического университета им. Н.Э. Баумана, доктор технических наук*

#### *Эдуард Анатольевич Манушин,*

*профессор Московского государственного технического университета им. Н.Э. Баумана, академик РАО, доктор технических наук*

СТАТЬЯ ПОСВЯЩЕНА ИСПОЛЬЗОВАНИЮ ЛАБОРАТОРИЙ УДАЛЁННОГО ДОСТУПА, ОСНОВАННЫХ НА СЕТЕВОМ ИСПОЛЬЗОВАНИИ НОВЕЙШЕГО ОБОРУДОВАНИЯ, ДЛЯ ПОВЫШЕНИЯ УРОВНЯ ПРАКТИЧЕСКОЙ ПОДГОТОВКИ УЧАЩИХСЯ. ОПИСЫВАЕТСЯ МЕТОДИКА ПРИМЕНЕНИЯ ИНФОРМАЦИОННО-ТЕЛЕКОММУНИКАЦИОННЫХ ТЕХНОЛОГИЙ ДЛЯ «СКВОЗНОЙ» ПРАКТИЧЕСКОЙ ПОДГОТОВКИ НА ВСЕХ УРОВНЯХ ОБРАЗОВАНИЯ.

*• Информационные технологии • Лабораторный практикум • Комплексная система практической подготовки • Дистанционное управление учебным оборудованием • Автоматизированный стенд •*

На всех уровнях образования существуют принципиальные проблемы, связанные с использованием современных информационных технологий. Среди них важное место занимает проблема применения таких технологий в практической подготовке учащихся, являющейся одним из наиболее значимых компонентов, характеризующих уровень и эффективность обучения<sup>1</sup>. Однако её решение на современном уровне и в перспективе при стремительно ускоряющемся научно-техническом прогрессе сопряжено с большими трудностями как экономического, так и методического характера.

Известно, что лабораторные практикумы являются самым дорогостоящим (до 80% всех затрат на обучение) видом учебных занятий. С другой стороны, ускоряющаяся смена техники и бурное развитие технологий с неизбежностью приводят к столь же быстрому моральному старению учебного лабораторного оборудования. В результате темпы обеспечения им образовательных учреждений значительно ниже, чем, например, темпы подключения школ к сети Интернет.

В настоящее время ни одно образовательное учреждение не может предоставить каждому учащемуся современные полноценные и эффективные средства практической подготовки по всем изучаемым предметам для индивидуального использования в удобное для него время и в сроки, которые определяются его индивидуальными способностями усваивать учебный материал. При фронтальном выполнении лабора-

торных работ образовательное учреждение вынуждено содержать десятки единиц лабораторного оборудования, что требует значительных площадей, обслуживающего персонала, а также средств поддержки и модернизации оборудования. Поэтому каждое образовательное учреждение про-

1 Образование и XXI век: Информационные и коммуникационные технологии / Под ред. В.Г. Кинелева. М.: Наука, 1999. 191 с. Новый подход к инженерному образованию: теория и практика открытого доступа к распределенным информационным и техническим ресурсам / Ю.В. Арбузов, В.Н. Леньшин, С.И. Маслов и др. М.: Центр-Пресс, 2000. 238 с.

**Норенков И.П., Зимин А.М.** Информационные технологии в образовании. М.: Изд-во МГТУ им. Н.Э. Баумана, 2004. 352 с.

Информатизация образования: направления, средства, технологии / Под общ. ред. С.И. Маслова. М.: Изд-во МЭИ, 2004. 868 с.

водит лабораторные занятия только на имеющемся оборудовании по строгому расписанию, с ограничением времени их выполнения, без учёта индивидуальных способностей учащихся и независимо от степени усвоения ими учебного материала, с ограниченным набором объектов практического изучения и не индивидуально, а КОПЛАКТИВНО

### Сушность и особенности комплексной системы практической подготовки

Кардинальным выходом из сложившейся ситуации является создание комплексной системы практической подготовки. В соответствии с концепцией, разработанной ведущими техническими университетами Российской Федерации<sup>2</sup>, практические занятия проводятся сначала традиционным способом на имеющемся в данном образовательном учреждении лабораторном оборудовании - для того, чтобы учащиеся получили необходимые практические навыки. Затем им предоставляются возможности самостоятельно и независимо от местоположения образовательного учреждения выполнять, используя глобальную сеть, индивидуальные учебные эксперименты на современных лабораторных стендах по новейшим методикам. Для этого создаются лаборатории удалённого доступа (ЛУД), которые позволяют проводить учебные эксперименты на реальном физическом оборудовании для условий, задаваемых индивидуально самими учащимися. Важно, что исполь-

2 Зимин А.М. Лаборатории удаленного доступа в практической подготовке инженеров XXI века. М.: Изд-во МГТУ им. Н.Э. Баумана, 2007. 64 с.

Лабораторный практикум с удаленным доступом как средство практической подготовки специалистов в техническом университете // И.Б. Федоров, А.М. Зимин, С.В. Коршунов, Ю.М. Кузнецов / Индустрия образования. Под ред. А.А. Полякова, Ю.М. Кузнецова, Г.Ф. Филаретова, М.Б. Дружининой. М.: МГИУ, 2002. Вып. 2.  $C.312 - 319.$ 

Зимин А.М., Маслов С.И. Практическая подготовка специалистов на основе технологии удаленного доступа к экспериментальным стендам через глобальную сеть // Открытое образование. 2009. № 5.  $C.94 - 100.$ 

зование ЛУД предусматривается не только в рамках дистанционного и открытого образования, но и при проведении традиционных очных учебных занятий. (Кроме названия «лаборатория удаленного доступа» в литературе используются названия «автоматизированный лабораторный практикум с удаленным доступом -

АЛП УД», «система автоматизированного лабораторного практикума», «Интернетлаборатория»).

С учётом актуальности проблемы и тенденции роста использования в учебном процессе технологий дистанционного обучения преподаватели ведущих технических и естественно-научных университетов РФ выполнили большой объём работ, включавших:

• научно-методическое обоснование создания лабораторий удалённого доступа;

• анализ возможности технического обеспечения удалённого доступа с точки зрения реализации эффективного и безопасного управления сложными автоматизированными физическими стендами через сеть Интернет (как с высокими, так и низкими скоростями обмена данными);

• разработку концепции использования лабораторий удалённого доступа в учебном процессе, с формулировкой их места в практической подготовке будущих специалистов и выделением роли активного участия студентов в формировании условий эксперимента;

• определение принципов и путей обеспечения безопасности функционирования сложных и уникальных экспериментальных стендов в лабораториях удалённого доступа (реализация условий эксперимента, исключающих повреждение установок или нештатные режимы их работы; неквалифицированный и несанкционированный доступ к управлению параметрами стендов и др.);

• создание пилотных лабораторий удалённого доступа, проведение их опытной эксплуатации, разработка отраслевого стандарта и унифицированной системы для всесторонней поддержки всех этапов подготовки и проведения удалённого учебнонаучного эксперимента, серии сетевых образовательных электронных ресурсов для практической подготовки учащихся;

• внедрение разработанных автоматизированных лабораторных практикумов на территории России, предоставление сетевого доступа к ним в течение ряда лет студентам не только «своих» университетов,

# Kohuenuuu, monenu, npoekth

но и других образовательных учреждений, оказание им необходимой технической и методической помощи (в том числе при создании новых лабораторий удалённого доступа).

Кроме того, в рамках национального проекта «Образование» были выполнены важные исследования, направленные на обеспечение широкого практического применения новой образовательной технологии:

• на базе автоматизированных лабораторных практикумов удалённого доступа созданы интегрированные учебные интернетлаборатории по различным направлениям со своими специализированными Webсерверами;

• реализована система мультимедийной поддержки проведения удалённых экспериментов и аудиовизуального контакта с персоналом интернет-лабораторий;

• разработаны и внедрены образцы лабораторного оборудования нового поколения, оснащённого техническими и программными средствами для создания лабораторий удалённого доступа;

• создан и поддерживается всероссийский сервер автоматизированных лабораторных практикумов удалённого доступа, на котором опубликованы методические материалы, библиотеки программных средств, сведения и демо-версии о более 60 автоматизированных лабораторных практикумах, разработанных российскими университетами.

Использование возможностей информационно-коммуникационных технологий и сети Интернет в образовательных учреждениях открывает эффективные пути индивидуализации практической подготовки в сферах как высшего профессионального, так и общего и специального среднего образования. Решение этой задачи затруднено отсутствием методических пособий и явно недостаточным числом интернет-лабораторий с качественным методическим обеспечением для проведения практических занятий в виде электронных документов.

Важным и обязательным фактором при этом является переход на лабораторное

оборудование нового поколения, обеспечивающее коллективный сетевой доступ большого числа учащихся к единичным лабораторным комплексам различного тематического содержания, территориально размещенным в ведущих образовательных (и, возможно, научных) учреждениях страны. Такой переход позволит существенно расширить перечень лабораторных установок, доступных для проведения занятий, а требования к уровню практической подготовки учащихся будут определяться ведущими учебными учреждениями и являться едиными для всех учреждений общего среднего образования, независимо от их местоположения.

Такая система обеспечивает глубину и методическую упорядоченность процесса обучения, а также его индивидуализацию и повышение заинтересованности учащихся в качественной подготовке, поскольку имеет следующие принципиальные особенности:

• универсальность, предполагающую охват различных видов учебной работы (повторение теоретических положений, глубокое изучение методик эксперимента, контроль знаний, натурные эксперименты, обработка результатов);

• комплексность и разнообразие доступных объектов изучения;

• последовательное усложнение решаемых задач;

• дидактическая эффективность;

• последовательная ориентация на увеличение доли самостоятельной работы учащихся;

• интеллектуализация средств обучения.

Новыми образовательными результатами при использовании рассматриваемой технологии практической подготовки является предоставляемая каждому учащемуся возможность самостоятельно мыслить и действовать, а также решать нетрадиционные задачи, используя приобретенные предметные, интеллектуальные и общие умения и навыки.

Требования к вычислительной технике, используемой в целях индивидуализации практической подготовки, не являются какими-то необычными. Необходим персональный компьютер стандартной конфигурации, обеспечивающей комфортную работу в используемой операционной системе (например, Windows-2000/XP). На компьютере должен быть установлен один из браузеров, а сам он иметь выход в сеть Интернет на сайт практикума, где опубликованы методические материалы и имеются сетевые инструменты для проведения эксперимента. Невысоки требования и к скорости сетевого обмена - это может быть. например, доступ через модем в стандарте 56 К. Желательной, но не обязательной является мультимедийная поддержка (звуковая карта и колонки).

Очень важно, что разработанные технологии и методики едины для всех уровней обучения и обеспечивают преемственность современных приемов практической подготовки в общем среднем, среднем профессиональном и высшем профессиональном образовании.

### Дистанционное управление учебным лабораторным оборудованием с использованием сетевых средств

В соответствии с Отраслевым стандартом<sup>3</sup> под лабораторией удалённого доступа понимается комплекс технических, программных и методических средств, обеспечивающих автоматизированное проведение лабораторных и экспериментальных исследований непосредственно на физических объектах

3 Отраслевой стандарт 9.2-98. Системы автоматизированного лабораторного практикума. Основные положения. М.: Росстандарт, 1998.

доступа в практической подготовке инженеров XXI века. М.: Изд-во МГТУ им. Н.Э. Баумана, 2007. 64 с.

и (или) математических моделях с использованием удалённого компьютерного доступа. В настоящей статье рассматриваются только такие лаборатории, в которых ведутся реальные эксперименты на физических стендах. Именно в них могут решаться задачи

реального повышения качества практической подготовки.

Удаленный компьютерный доступ - это такой режим функционирования ЛУД, при котором работа с физическим объектом осуществляется с компьютера, удалённого на любое расстояние от места размещения самого объекта. В соответствии с этим при создании ЛУД требуется:

√ во-первых, применение специальных технических средств, как для автоматизации лабораторного стенда, так и для связи управляющего компьютера с удалённым пользователем. проводящим эксперимент в режиме сетевого управления;

√ во-вторых, разработка прикладного программного обеспечения или использование в отдельных случаях специализированных пакетов программ;

√ в-третьих, методическая поддержка лабораторных учебно-научных эксперимен-TOB.

Автоматизация стенда. Для того чтобы осуществить локальную автоматизацию лабораторного стенда, требуется применение специальных технических средств - управляющего компьютера, связанного со стендом посредством устройства сопряжения с объектом<sup>4</sup>, различных датчиков и исполнительных механизмов, модулей преобразования и согласования сигналов и т.п.

Состояние подсистем стенда обычно характеризуется аналоговыми сигналами с датчиков, расположенных в непосредственной близости от установки. По каналам измерения данные от стенда после преобразования с помощью аналогово-цифровых преобразователей (АЦП) передаются ЭВМ. По завершении их обработки компьютер вырабатывает управляющие воздействия, которые после цифро-аналоговых преобразователей (ЦАП) подаются на исполнительные элементы каналов управления (питание шаговых двигателей, подающих импульсы для различных подсистем стенда, и др.). Типы датчиков и исполнительных механизмов стенда могут быть весьма специфичными, что приводит к ряду особенностей локальной автоматизации эксперимента, однако набор стандартов на организацию

<sup>4</sup> Новый подход к инженерному образованию: теория и практика открытого доступа к распределённым информационным и техническим ресурсам / Ю.В. Арбузов, В.Н. Леньшин, С.И. Маслов и др. М.: Центр-Пресс, 2000. 238 с. Зимин А.М. Лаборатории удалённого

# Kohuenuuu, monenu, npoekth

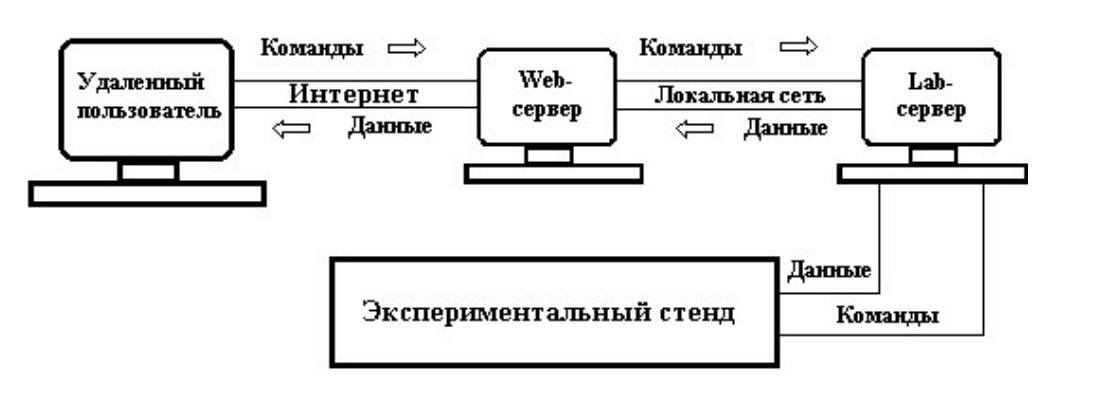

Рис. 1. Потоки команд и данных при проведении удалённого эксперимента

измерительно-управляющих устройств и систем ограничен. При построении ЛУД могут использоваться как платы сопряжения, встраиваемые в измерительные приборы или в компьютер (приборный интерфейс GPIB, измерительно-управляющие платы Plugin-Card), так и отдельные устройства в виде программируемых логических контролеров, магистрально-модульных систем, комбинированных многоуровневых иерархических систем и др.

Связь удалённого пользователя с автоматизированным стендом. При создании ЛУД большое внимание уделяется поддержке связи с удалённым пользователем через локальную и (или) глобальную сеть. Чаще всего управляющий лабораторным стендом компьютер (его называют Lab-сервером) и Web-сервер разделены. Схема связей и потоки команд и данных для такого способа организации работы представлены на рис. 1.

Программное обеспечение (ПО) для функционирования ЛУД должно, с одной стороны, обслуживать в интерактивном режиме диалог удалённого пользователя с Web-сервером при настройке условий эксперимента, а с другой - реализовать заданный режим на лабораторном стенде и трансляцию результатов его выполнения на удалённый компьютер или на Web-сайт практикума. Кроме того, разработанное для данной ЛУД специализированное ПО должно обеспечивать методическую поддержку лабораторных работ, т.е. содержать описание лабораторного стенда, методику измерений, различные справочные материалы и т.п. Большая часть программного обеспечения является оригинальной, написанной на языках высокого уровня (обычно используются программные среды C++ и DELPHI) специально для данной лаборатории удаленного доступа. Однако при его создании могут быть использованы и другие программы, например, средства графического программирования, среди которых следует выделить продукты фирмы National Instruments (LabVIEW, BridgeVIEW и др.).

В МГТУ им. Баумана для всесторонней поддержки проведения удалённых учебных экспериментов разработана интерактивная диалоговая удаленная система ИНДУС (см. рис. 2).

При создании этой системы задача ставилась так, чтобы удалённый пользователь мог не только получать экспериментальные данные, но и активно изменять условия его проведения, а режимы эксперимента были бы индивидуальными для каждого студента. В системе предусмотрены также тестирование пользователей перед допуском к удалённому пульту управления стендом и возможность контроля правильности обработки данных преподавателем, который находится вместе со студентом на удалённом рабочем месте пользователя.

Методическая поддержка проведения удалённых экспериментов. Для проведения удалённого лабораторного практикума система включает наглядные и простые в усвоении методические пособия, необходимые как для подготовки к выполнению лабораторной работы, так и для написания отчёта после проведения эксперимента и обработки данных.

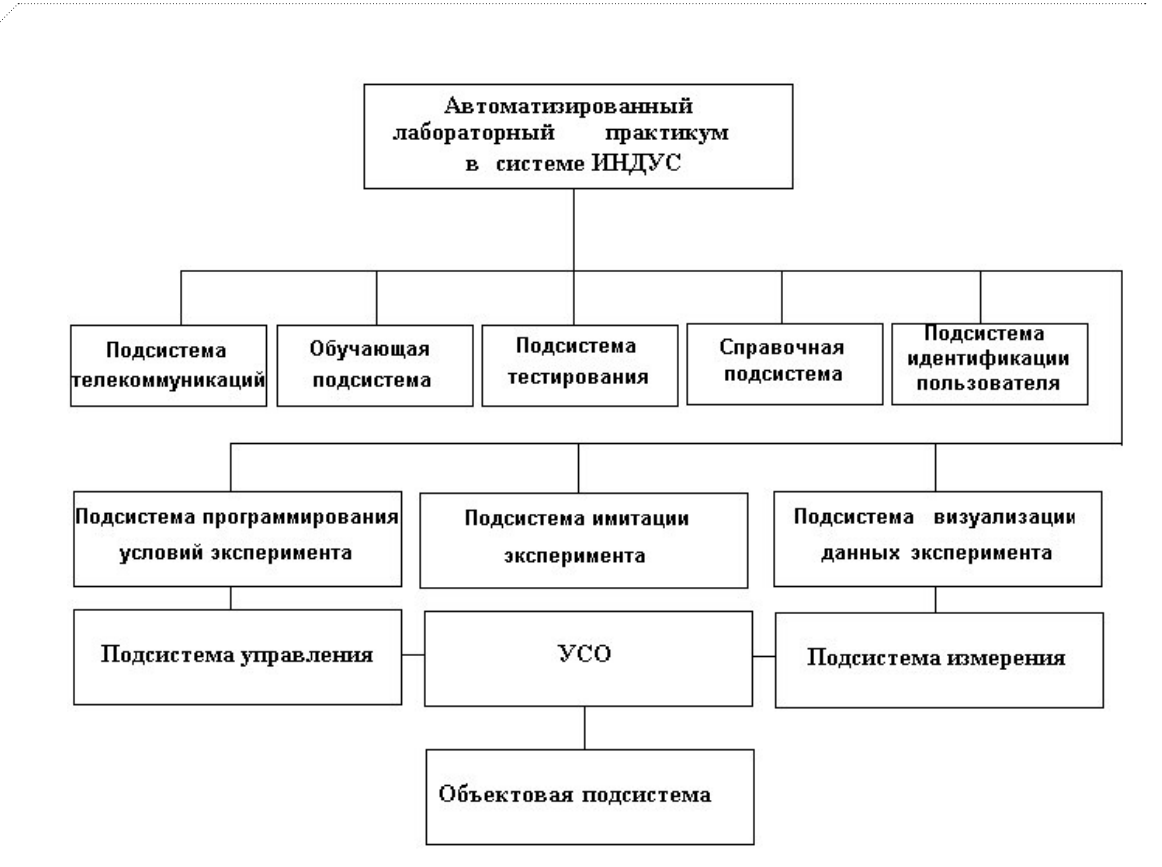

*Рис. 2. Подсистемы ЛУД в системе ИНДУС*

Рассмотрим назначение подсистем.

*Подсистема телекоммуникаций* обеспечивает связь удаленного пользователя с Web-сервером и Web-сервера с управляющим компьютером. Эта связь может осуществляться по различным протоколам в зависимости от оборудования и системного программного обеспечения.

*Обучающая подсистема* содержит полную информацию об экспериментальном стенде (оборудование, измерительные приборы и др.), краткие теоретические положения, методику измерения и т.д. в объеме, достаточном для подготовки к проведению лабораторной работы и написания отчёта.

*Подсистема тестирования* предназначена для контроля усвоения знаний о стенде, физических принципах и методике эксперимента, без которого студент не допускается к активному проведению опытов.

*Справочная подсистема* содержит текстовые, табличные и графические данные, необходимые для обработки результатов эксперимента.

*Подсистема идентификации* пользователя позволяет проверить, имеет ли он право на управление установкой в данный момент, и обеспечивает проведение эксперимента в данное время только одним пользователем.

*Подсистема программирования* условий эксперимента даёт возможность в интерактивном режиме настроить стенд на требуемые условия проведения опытов. При этом производится текущий контроль допустимых параметров эксперимента.

*Подсистема имитации* эксперимента позволяет до проведения активных опытов знакомиться с пультом управления стендом и имитировать элементарные операции настройки условий эксперимента, чтобы снизить затраты времени на реальный эксперимент.

*Подсистема визуализации* данных эксперимента помогает наглядно представить результаты эксперимента в форме, удобной для их дальнейшей обработки.

*Подсистемы управления и измерения* позволяют перенастраивать лабораторный

**DJIGHGIE TEXHOJIO** 

# Kohuenuuu, monenu, npoekth

стенд и осуществлять его функционирование в заданном пользователем режиме работы, а также выполнять измерение заданных параметров.

*Объектовая подсистема* и *подсистема измерений* представляют собой стендовую часть лабораторной установки.

В рамках системы ИНДУС подготовка к проведению лабораторного практикума обеспечивается обучающей подсистемой, а контроль усвоения изложенных теоретических материалов, описания стенда и методики эксперимента реализуется с помощью подсистемы тестирования.

### Проведение удалённых учебных экспериментов

При использовании ЛУД через сеть Интернет предполагается, что учащийся перед проведением удалённого эксперимента принимал участие в более простых лабораторных работах, проводимых в своем образовательном учреждении, и имеет элементарные понятия о теме проводимого практикума, а также необходимые практические навыки для его проведения. Однако теперь он имеет возможность проводить опыты на таких стендах и по таким методикам, которые были ему ранее недоступны, а главное, может самостоятельно составлять сценарий и устанавливать режимы эксперимента. У него есть право на ошибку, и он получит информацию о её появлении, когда его собственная программа эксперимента будет проходить контроль осуществимости на удалённом стенде.

В случае удалённого доступа появляется возможность активного участия учащихся в проведении эксперимента. Для этого в программах связи предусмотрена проверка возможности осуществления тех режимов, которые задаются учащимися при проведении эксперимента. Чтобы тратить значительно меньшее время на реальные опыты, учащиеся должны заранее в режиме эмуляции отработать приёмы управления стендом. Кроме того, проведение работ возможно в комфортных условиях, где отсутствуют различные факторы, мешающие этому требованию, а учащиеся имеют доступные для получения мгновенной контекстной справки наглядные методические пособия, подготовленные с использованием современных интернет-технологий.

При проведении удалённого практикума предполагается, что контроль выполнения лабораторных работ и правильности полученных результатов осуществляет преподаватель, который находится вместе с учащимся на удалённом рабочем месте пользователя. Ему необходимы специальные сервисные возможности, позволяющие оперативно проверять полученные результаты. Кроме того, предусматривается также тестирование пользователей перед допуском к удалённому пульту управления стендом.

К основным достоинствам использования АЛП УД в учебном процессе следует отнести:

• многократное уменьшение количества однотипного оборудования, применяемого при выполнении лабораторных работ, а также занимаемых учебных лабораторий и обслуживающего персонала;

• автоматизацию всех рутинных операций, что позволяет учащимся сосредоточить внимание на основных задачах исследования;

• доступность лабораторного оборудования практически каждый день;

• перечень доступного лабораторного оборудования может существенно расширяться, причём за счет самых современных лабораторных стендов, позволяющих реализовать новейшие методики эксперимента<sup>5</sup>.

В современных условиях при использовании последних достижений в информационных и телекоммуникационных технологиях ЛУД находят применение в учебном процессе, как в системе открытого образования, так и при использовании традиционной очной технологии обучения.

Для проведения лабораторных практикумов учащиеся направляют заявки

5 Информатизация образования: направления, средства, технологии / Под общ. ред. С.И. Маслова. М.: Изд-во МЭИ, 2004. 868 с.

на выполнение тех или иных лабораторных работ в базовые образовательные учреждения. Чаще всего переписка для согласования перечня работ и времени их проведения ведётся по электронной почте, но могут быть проведены и прямые аудиовизуальные переговоры с диспетчером (или системным программистом) объекта исследования, например, с использованием сред Microsoft NetMeeting, Windows Live Manager или Skype. Вход на сервер конкретной ЛУД для ознакомления с теоретической частью, описанием оборудования и методикой проведения эксперимента, а также для проведения тренировок и имитаций на вынесенном пульте управления стендом в демонстрационном режиме (чтобы сэкономить время на проведении эксперимента в монопольном режиме управления) производится без ограничений.

Далее типовой сценарий проведения удалённого учебного эксперимента выглядит следующим образом. Сначала вводятся пароли, полученные от системного программиста ЛУД (обычно их два: первый для входа на сайт зарегистрированного пользователя, чтобы создать для него на сервере личную папку, в которой будут храниться файлы с результатами его экспериментов; второй - для входа в режим монопольного управления стендом). После их ввода и выделения лимитов времени на проведение учебного эксперимента удалённый пользователь попадает в подсистему тестирования, где проходит тест-контроль на усвоение методических материалов. Как правило, ему предлагаются контрольные вопросы и по устройству стенда, и по методике эксперимента, и по теоретической части. При большом числе неверных ответов происходит автоматический переход в обучающую систему для повторного изучения электронного описания практикума.

При положительных результатах теста учащийся входит в монопольный режим управления удалённым оборудованием и переходит на страницу ЛУД, содержащую пульт управления экспериментальным стендом. Здесь ему предлагается выбрать сценарий и задать условия опыта. После задания условий опыта в одной из подсистем ЛУД производится автоматический контроль их осуществимости и безопасности, даётся оценка длительности проведения эксперимента с заданными условиями и проверяется возможность выполнения эксперимента в выделенный данному пользователю лимит времени. Вся эта информация становится известной удалённому пользователю, и он может внести коррективы в сценарий и условия опыта.

Если все необходимые условия выполнены, пользователь нажатием кнопки «Выполнить эксперимент» осуществляет запуск программы опыта. Далее он может следить за ходом эксперимента в окне браузера, где будет появляться различного рода информация. Это могут быть окна с указанием. например, процента длительности его выполнения или каких-то промежуточных результатов, видеоизображения стенда и т.д. Часть ЛУД предусматривает также возможность прямых переговоров с персоналом, обслуживающим стенд. Персонал экспериментального стенда на экране управляющего компьютера отслеживает условия и последовательность проведения опыта, а при необходимости в экстренных ситуациях может вмешаться в ход его проведения.

По окончании эксперимента удалённому пользователю представляются полученные им результаты в табличном и/или графическом виде. После выхода из монопольного режима управления учащийся может сохранить их на своем компьютере или воспользоваться программным обеспечением ЛУД для обработки первичных данных. При этом преподаватель, находящийся вблизи рабочего места учащегося, может, воспользовавшись особым паролем, оперативно проверить результаты лабораторной работы.

## Действующие лаборатории удалённого доступа

В классических и технических университетах России разработано и используется несколько десятков АЛП УД по различным дисциплинам. В условиях недостаточного количества учебников и учебных пособий по соответствующей проблеме МГТУ им. Н.Э. Баумана и Московский энергетический институт по заданию Федерального агентства по образованию создали специализированный сервер (http://www.alpud.ru), на котором разме-

| $\emph{C}$ Автоматизированные лабораторные практикумы: Главная - Windows Internet Explorer                                                                                                    |                                                                                                    |
|----------------------------------------------------------------------------------------------------|----------------------------------------------------------------------------------------------------|
| http://alpud.ru/                                                                                                    | $\vee$<br>$\times$<br>ρ<br>∣÷÷<br>Windows Live                                                                                                    |
| Файл<br>Избранное<br>Сервис Справка<br>Правка<br>Вид                                                                                                    |                                                                                                    |
| Автоматизированные лабораторные практикумы:                                                                                                    | $\rightarrow$<br>$\mathbb{A} \cdot \mathbb{N}$<br>P + 1: У Страница - © Сервис -                                                                                                    |
|                                                                                                    | АВТОМАТИЗИРОВАННЫЕ ЛАБОРАТОРНЫЕ ПРАКТИКУМЫ                                                                                                    |
|                                                                                                    | С УДАЛЕННЫМ ДОСТУПОМ ПО ОБЩЕТЕХНИЧЕСКИМ И СПЕЦИАЛЬНЫМ ДИСЦИПЛИНАМ ИНЖЕНЕРНОГО ОБРАЗОВАНИЯ                                                                                                    |
| МОСКОВСКИЙ ГОСУДАРСТВЕННЫЙ ТЕХНИЧЕСКИЙ УНИВЕРСИТЕТ ИМ. Н.Э.БАУМАНА<br>fа<br>O Cepsepe<br>Поиск<br>АЛП УД<br>Методические материалы<br>Инструментальные средства                                                                                                    | МОСКОВСКИЙ ЭНЕРГЕТИЧЕСКИЙ ИНСТИТУТ (ТЕХНИЧЕСКИЙ УНИВЕРСИТЕТ)<br>⊩ਯ<br>Открытые коды<br>Вход<br>Регистрация<br>Полезные ссылки                                                                                                    |
|                                                                                                    |                                                                                                    |
| Интернет-Лаборатория «Радиотелескоп МГТУ»<br>Радиотелескоп МГТУ - научная лаборатория                                                                                                    | Интернет-Лаборатория «ОСНОВЫ ЭЛЕКТРОНИКИ»                                                                                                    |
| кафедры "Радиоэлектронные системы и<br>устройства" (РЛ1), ведущая исследования и<br>подготовку специалисторв в области<br>радиоастрономии, радиофизики и техники<br>миллиметровых волн. Экспериментальной базой<br>лаборатории является отдельная<br>наблюдательная площадка в 90 км к северу от<br>Москвы, оборудованная радиотелескопами<br>коротковолновой части миллиметрового<br>диапазона волн. В этом диапазоне<br>радиотелескоп РТ-7,5 является крупнейшим в<br>России.<br>₹ Демо-версия<br>подробнее 4 | Интернет-Лаборатория «ОСНОВЫ<br>ЭЛЕКТРОНИКИ» содержит более 65 объектов<br>STEERLE LABORATOPEE'S TOROLLARE<br>экспериментального изучения, охватывающих<br>базовые элементы, типовые интегральные<br>микросхемы, основные устройства электроники,<br>находящиеся в составе сменных объектных<br>модулей: Электрические цепи, Диоды и<br>транзисторы, Выпрямительные устройства,<br>Стабилизаторы напряжения, Операционные<br>усилители.<br>₹ Демо-версия<br>Внимание! При загрузке демо-версии в<br>некоторых операционных системах может<br>возникать предупреждение о небезопасности данного продукта. Следует<br>продолжить загрузку. |
|                                                                                                    | подробнее                                                                                                    |
| ИНТЕРНЕТ-ЛАБОРАТОРИЯ «ИСПЫТАНИЯ МАТЕРИАЛОВ»                                                                                                    | Интернет-Лаборатория «ОСНОВЫ ЭЛЕКТРОТЕХНИКИ»                                                                                                    |
| Настоящая программа выполнения<br>лабораторной работы по курсу "Сопротивление                                                                                                    | Мобильная Интернет-Лаборатория - это<br>эффективное применение современных сетевых                                                                                                    |
| MATANMARO <sup>N</sup> B CATH <sup>W</sup> MUTANUAT <sup>N</sup> CORRUA                                                                                                    | uumnmattunuun-voimmattuvattunuutty tavunnotuu                                                                                                    |

Рис. 3. Главная страница Всероссийского сервера АЛП УД

щены материалы по АЛП УД, (его главная страница приведена на рис. 3.).

Основу сервера составляет информационная база данных, предназначенная для централизованного размещения и представления структурированной информации о лабораторных практикумах удаленного доступа. Он выполняет функции не только хранилища, но и среды использования электронных образовательных ресурсов в учебных целях. Административная поддержка сервера обеспечивает круглосуточное функционирование, регистрацию и аутентификацию пользователей; предоставление возможности поиска и применения различных образовательных ресурсов; накопление, классификацию и использование образовательных ресурсов на основе единой модели представления данных.

На сервере размещены средства, обеспечивающие оперативное взаимодействие территориально распределённых пользователей с образовательными ресурсами, находящимися либо непосредственно на

сервере, либо в различных образовательных учреждениях. Здесь опубликованы данные и демо-версии более чем 50 сетевых лабораторных практикумов (в том числе комплексного характера, с использованием методов математического моделирования), предусмотрена возможность их дальнейшего накопления, классификации и расширения сферы использования. Открытая система размещения на сервере сетевых автоматизированных лабораторных практикумов рассчитана на охват всех уровней профессионального образования и выполнена в соответствии с отраслевым стандартом ОСТ 9.2-98. Электронные ресурсы включают не только лабораторные практикумы, но также программно-методические средства, способствующие их эффективной разработке и эксплуатации.

ROHUENUW, MODENY, NPOERTH

Сервер включает материалы по следующим разделам:

а) автоматизированные лабораторные практикумы удалённого доступа;

б) уникальное оборудование, на базе которого созданы учебные интернетлаборатории по различным направлениям;

в) инструментальные средства, повышающие эффективность разработки и применения электронных образовательных ресурсов в режиме удалённого доступа;

г) свободно распространяемые открытые программные коды, обеспечивающие сокращение времени собственных разработок программно-методического обеспечения.

На сервере широко представлены демонстрационные версии практикумов. Их цель - ознакомление с объектом экспериментального исследования, теоретическими положениями, оборудованием лабораторного стенда, методиками исследования и др. Крайне важно, что здесь обеспечено знакомство с интерфейсом удалённого управления оборудованием, а если АЛП УД - комплексный, то ещё и моделирование процессов в исследуемой системе с помощью предлагаемых разработчиком программных сред и инструментов.

### Проведение автоматизированных лабораторных практикумов на различных уровнях образования

Применение АЛП УД на нижних уровнях образования позволит, с одной стороны, существенно расширить материальную базу для практической подготовки, а с другой - ознакомить с этой технологией и её возможностями значительно больший круг потенциальных пользователей АЛП УД в учебных заведениях высшего и среднего профессионального образования. В результате будет обеспечен единый подход к технологии повышения уровня практической подготовки будущих специалистов.

Нами проводился анализ возможностей адаптации разработанных в высших учебных заведениях автоматизированных лабораторных практикумов применительно к общему и среднему профессиональ-

<sup>6</sup> Зимин А.М., Маслов С.И. Практическая подготовка специалистов на основе технологии удаленного доступа к экспериментальным стендам через глобальную сеть // Открытое образование. 2009. № 5. C. 94-100.

ному образованию. (Необходимо отметить, что из нескольких десятков уже используемых лабораторных практикумов удалённого доступа более половины посвящено общеобразовательным или общефизическим курсам, изучаемым в образовательных учреждениях высшего профессионального образования на 1-4 семестрах). Анализ показал, что примерно 50% из этих АЛП УД могут быть использованы в среднем образовании (общем или профессиональном) либо без каких-либо изменений, либо с минимальной коррекцией.

В первую очередь, указанное относится к следующим практикумам (информация о них размешена на Всероссийском сервере АЛП УД):

1. Испытание на растяжение образцов материалов.

2. Испытание на сжатие образцов материа-**DOB** 

3. Испытание на кручение образцов материалов.

4. Емкость, конденсатор, RC-цепи.

5. Подключение RL-цепи к источнику постоянной ЭДС и отключение от источника ЭДС.

6. RLC-цепь.

7. Исследование электрических цепей при последовательном, параллельном и смешанном соединении элементов.

8. Закон Ома.

9. Законы Кирхгофа.

10. Исследование источника тока.

11. Исследование источника электродвижущей силы.

Эти ресурсы по дисциплинам «Физика», Электротехника», «Техническая механика» могут быть с минимальными изменениями использованы не только в высшем профессиональном образовании, но и на уровнях среднего образования. Кроме того, на специализированном сервере АЛП УД анонсированы разработанные учёными МЭИ интернет-лаборатории по основам электротехники и электроники (более 20 лабораторных работ) и МГТУ им. Н.Э. Баумана «Радиотелескоп МГТУ». Эти укрупнённые интернет-ресурсы могут быть использованы при изучении одноимённых курсов и курса основ астрономии в среднем образовании. Кроме того, разработанное в МЭИ и серийно выпускаемое оборудование для проведения практикумов по основам электротехники и электроники, оснащённое системой удалённого доступа<sup>6</sup>, может быть

# KOHUENUW, MONENY, NPOEKTH

непосредственно использовано и на уровне среднего образования.

Авторы статьи при проведении исследований, соответствующих её направленности, получили опыт адаптации специализированных практикумов для их использования при изучении фундаментальных общефизических курсов и принимали участие в преобразовании функционирующего в МГТУ им. Н.Э. Баумана практикума с удалённым доступом по спектральной диагностике плазмы (http://plasma.bmstu.ru) в лабораторную работу по изучению преломления и разложения света для общего курса физики.

#### *Удаленный практикум по общему курсу физики и специальной дисциплине «Диагностика плазмы»<sup>7</sup>* .

Лабораторные практикумы имеются на многих этапах обучения: сначала при изучении естественно-научных и общетехнических дисциплин, а затем при подготовке по специальным профильным учебным курсам. Навыки с современным диагностическим оборудованием и новейшие методики исследований являются основой фундаментальной и специальной практической подготовки. В МГТУ для «сквозной» практической подготовки инженеров и её индивидуализации широко применяются методы и технологии удалённого управления аппаратурой сложных лабораторных стендов.

Потребность в преемственности методик эксперимента и использования новейшей лабораторной техники при движении «от простого – к сложному» обусловливает необходимость интеграции базовых (на различных уровнях образования) и инженерных дисциплин. Так, при исследовании процессов в различных плазменных системах (специальность «Плазменные энергетические установки») важную роль играет диагностика плазмы – экспериментальное определение ее параметров. Поскольку исследуемая среда имеет высокую температуру (7000…15000 К), одним из основных бесконтактных методов диагностики плазмы является количественная и качественная спектрометрия, которая связана с разложением излучения в спектр с помощью спектральных приборов высокого разрешения. Студенты старших курсов МГТУ при проведении сетевых практикумов исследуют плазменные образования, получаемые в различных технических системах (селективные источники света, устройства для плазменного напыления, источники ионных пучков высоких энергий), и методами количественного спектрального анализа определяют основные параметры плазмы.

Студенты младших курсов вузов или образовательных учреждений среднего профессионального образования при изучении общей физики (разделы «Оптика» и «Квантовая физика») получают возможность ознакомиться с устройством и физическими принципами работы современного спектрометрического комплекса, провести качественное исследование спектров излучения молекулярных и атомных газов, а также твердых тел: выявить отдельные спектральные линии, молекулярные полосы, непрерывное излучение (континуум). Для этого в качестве источников излучения применяются газоразрядные лампы с различным наполнением и твёрдотельные излучатели.

В качестве примера рассмотрим методическую часть практикума «Техника и практика спектрометрии» (рис. 4 и 5), который является вводным по данной тематике и проводится в техническом университете, как правило, на младших курсах обучения.

Цели практикума – изучение параметров управления, получение навыков работы с уникальным оптическим прибором – многоканальным спектрометром Avantes-2048, регистрация спектра источника излучения и его первичная обработка. Методические материалы практикума структурированы по разделам «Оборудование», «Параметры управления спектрометром» и «Проведение эксперимента».

#### Описание оборудо-

вания. В этом разделе опубликована подробная информация об используемом при проведении удалённых э к с п е р и м е н т о в диагностическом

7 Integration of Basic Sciences and Engineering: from Optics and Quantum Physics to Spectral Plasma Diagnostics / S.E. Krivitskiy, I.V. Romadanov, A.V. Shumov, A.M. Zimin // Proceedings of 2008 International Conference on Engineering Education ICEE-2008. Pecs – Budapest, Hungary, 2008. Paper No. 84.

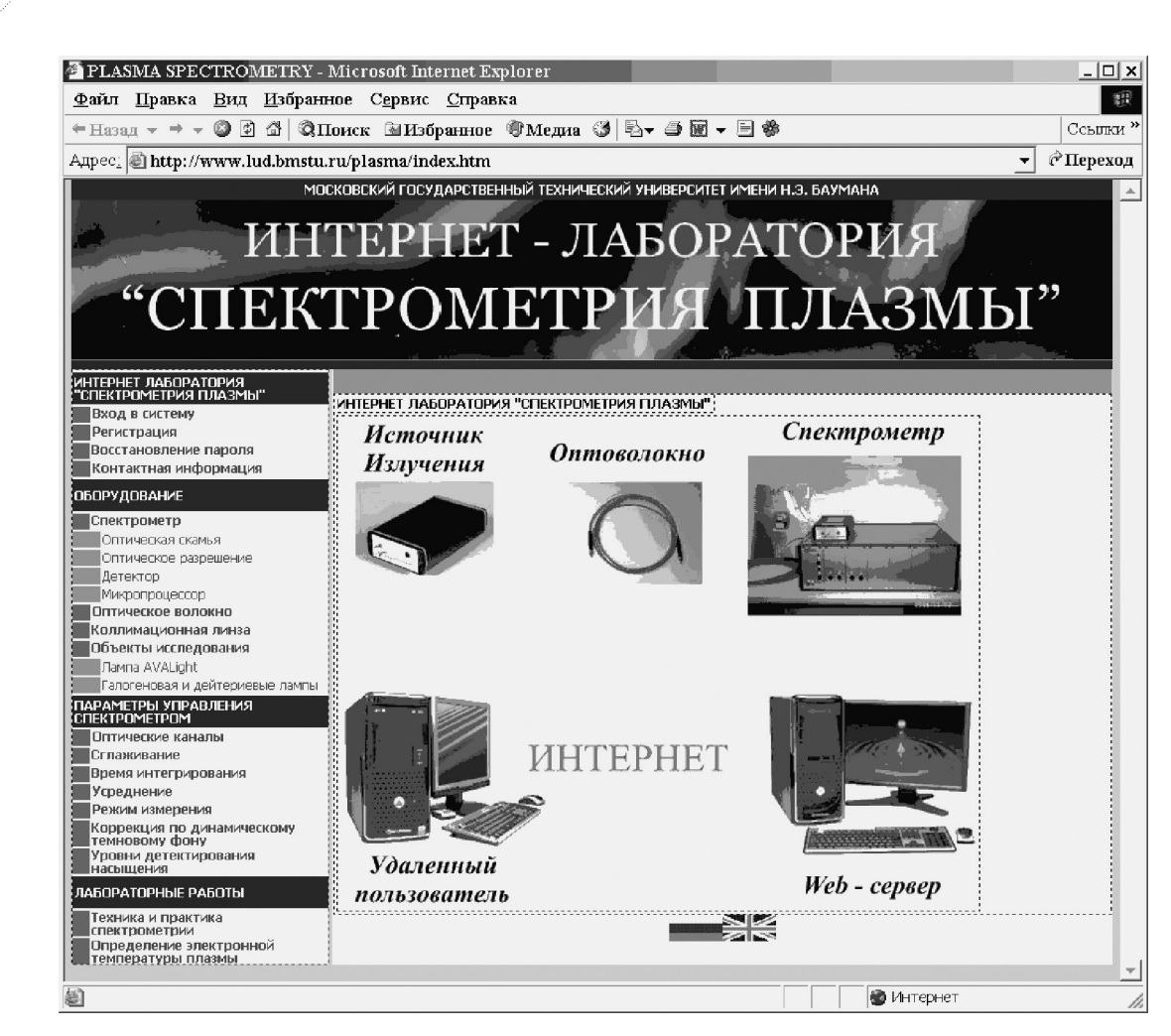

*Рис. 4. Главная страница интернет-лаборатории «Спектрометрия плазмы»*

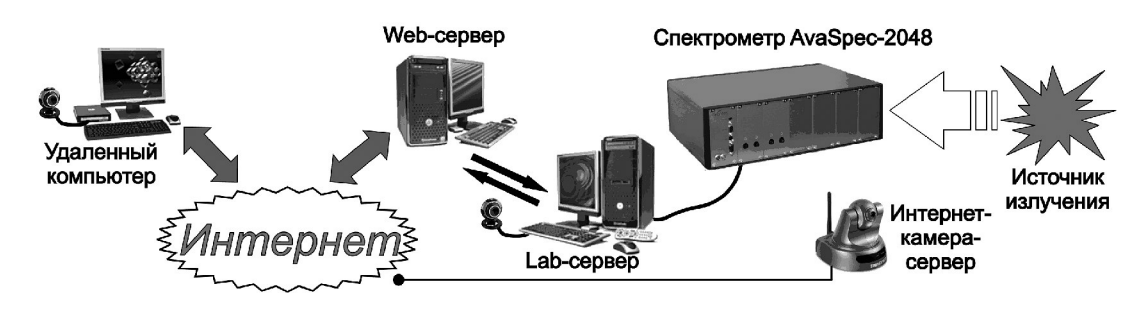

*Рис. 5. Схема удалённого эксперимента*

оборудовании и объектах исследования, сопровождаемая необходимыми схемами и иллюстрациями. На странице с описанием устройства и технических характеристик оптической скамьи спектрометра приведён видеоролик с трёхмерной моделью, иллюстрирующий прохождение света по оптическому каналу (рис. 6).

*Особенности проведения учебных экспериментов по общим и специальным дисциплинам* 

При проведении практикума «Техника и практика спектрометрии» по базовым физическим дисциплинам особое внимание уделяется анализу основных понятий тео-

**Nathle TEX** 

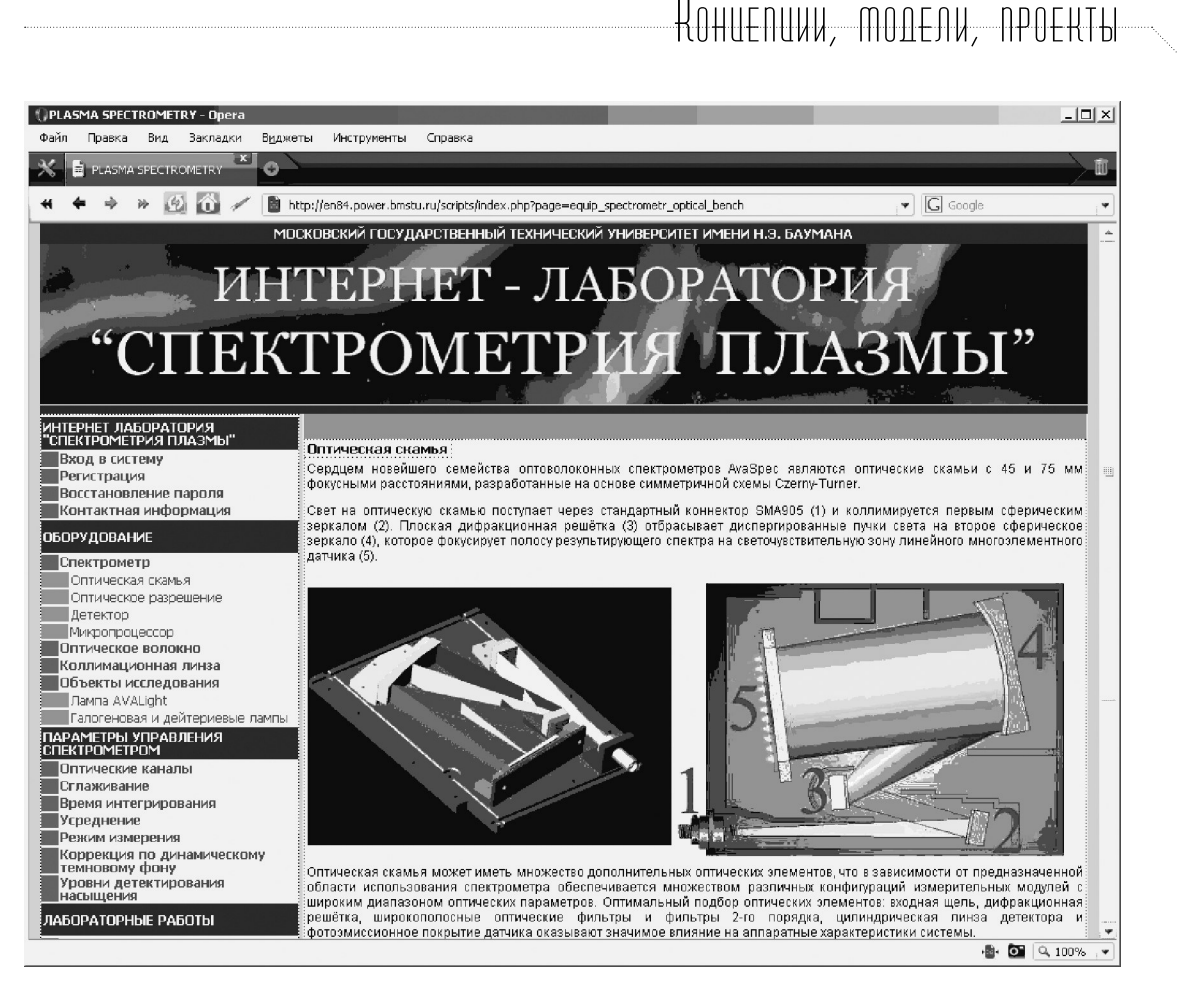

Рис. 6. Одна из страниц методической части сайта интернет-лаборатории

рии и простейших характеристик спектров источников излучения, а также устройству и режимам работы спектрометра и систем транспортировки излучения. Студенты учатся распознавать характер излучающих сред по роду зарегистрированного излучения (включающего отдельные спектральные линии, молекулярные полосы, сплошной спектр), а затем, имея в своем распоряжении опубликованные на сайте интернет-лаборатории электронные таблицы спектральных линий нескольких элементарных веществ, отождествлять сами излучающие среды. На этом этапе они не определяют какие-либо количественные характеристики исследуемого объекта.

После изучения специальных курсов по физике и диагностике плазмы студенты старших курсов специальности «Плазменные энергетические установки» с применением знакомых им спектральных приборов проводят практикумы «Определение электронной температуры

плазмы» с использованием различных источников излучения. Методическая часть этих практикумов содержит основные сведения по физике низкотемпературной плазмы, механизмам излучения, а также по методам определения количественных характеристик плазмы газового разряда. Основным методом, используемым в учебном эксперименте, является метод относительных интенсивностей, основанный на существовании локального термодинамического равновесия в плазме. Затем по результатам измерений проверяется выполнение условий равновесия для условий данного разряда.

Полученные при прохождении практикума по курсу общей физики практические навыки позволяют учащимся значительно быстрее осваивать специальные вопросы диагностики плазмы, что подтверждает целесообразность интеграции лабораторных практикумов в базовых и специальных дисциплинах. Аналогичный интегри-

рованный подход к организации интернетлабораторий может быть применён и для последовательного обучения на различных уровнях образования.

#### Заключение

Лабораторный практикум на всех уровнях образования является одной из важнейших составляющих подготовки учащихся, способствующих выработке практических навыков.

Задача создания и последующего коллективного использования автоматизированного лабораторного практикума с удалённым доступом, который проводится на реальном физическом оборудовании для условий эксперимента, индивидуально задаваемых самими учащимися, является весьма актуальной для большинства образовательных учреждений России.

Большое значение приобретает возможность использовать технологии удалённого доступа на различных уровнях образования. Применение АЛП УД на более ранних стадиях обучения позволит, с одной стороны, существенно расширить материальную базу для практической подготовки будущих специалистов, а с другой – ознакомить с этой технологией и её возможностями значительно б*о*льший круг потенциальных пользователей АЛП УД. Таким образом, будет обеспечен единый подход к повышению уровня практической подготовки будущих специалистов на всех уровнях образования.  $\square$